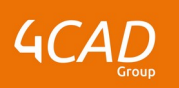

# **ModelCheck Administrateur**

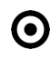

## **OBJECTIFS DE LA FORMATION PUBLIC VISÉ**

- Configurer les règles de conception dans Creo Parametric
- Configurer le formalisme des modèles dans Creo **Parametric**
- Analyser et optimiser les modèles grâce aux rapports de ModelCheck dans Creo Parametric

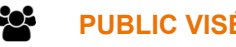

Cette formation s'adresse aux administrateurs CAO, responsables Qualité et super utilisateurs en charge de la mise en place et de la configuration des vérifications qualité des modélisations 3D et 2D Creo Parametric.

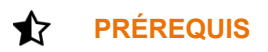

Avoir suivi la formation "Introduction à Creo Parametric" et la formation "Administration de Creo Parametric"

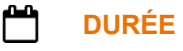

3 jours (21 heures)

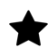

### **DESCRIPTION**

- Comprendre les grands principes du module Pro/ModelCHECK de Creo
- Objectifs fonctionnels du module.
- Modes de fonctionnement.
- Installation et principes de configuration.
- Les différents types de vérifications.
- Évolution des versions et interaction avec le système PLM : PDMLink.
- Apprendre à analyser les besoins Qualité
- Exemple de choix de vérifications à implémenter.
- Règles pour réussir son implémentation ModelCHECK
- Apprendre à Installer et Configurer Installation et Activation du module Pro/ModelCHECK
- Configuration du module Pro/ModelCH
- Apprendre à Configurer les modules optionnels de Pro/ModelCHECK
- Configuration du module de suivi des méthodes de conception (RuleCHECK)
- Configuration du module de reconnaissance de forme (ShapeINDEXING)
- Configuration du module de contrôles topologique (GeomIntegrityCHECK)
- Apprendre à utiliser les Rapports ModelCHECK
- Apprendre à utiliser ModelCHECK comme gardien d'un coffre-fort de données **Windchill**
- Apprendre à optimiser Pro/ModelCHECK

1 rue du Moulin Cassé / 44 340 Bouguenais - France

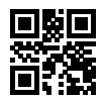

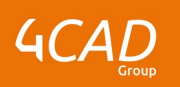

## **MODALITÉS PÉDAGOGIQUES**

Classe interactive : Découverte du module - Explications théoriques - Démonstrations - Exercices et observations

# BI

## **MOYENS ET SUPPORTS PÉDAGOGIQUES**

Salle de formation équipée d'un écran numérique, d'un paperboard et d'une station de travail équipée par stagiaire avec un double écran.

Un support de cours numérique hébergé sur une plateforme LMS est à disposition du stagiaire.

#### ? **MODALITÉS D'ÉVALUATION ET DE SUIVI**

Exercices d'application :

- Exercices à réaliser en autonomie.
- Corrigés par le formateur et restitués de façon collégiale.
- Capitalisation des questions-réponses.

À l'issue de la formation une attestation de stage et une fiche de présence journalière seront remises à chaque stagiaire certifiant sa présence pour la durée du stage. La mention des acquis résultera de la mise en œuvre d'une évaluation continue par le formateur.

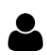

**PROFIL DU / DES FORMATEURS**

Équipe Technique référencée. (CV du formateur fourni sur demande)

# **ASSISTANCE TECHNIQUE ET PÉDAGOGIQUE POUR ACCOMPAGNER LE BÉNÉFICAIRE DANS LE DÉROULEMENT DE SON PARCOURS**

Notre équipe est à votre disposition via l'adresse formation@4cad.fr pour vous accompagner et répondre à vos questions avant et pendant toute la durée de la formation.

1 rue du Moulin Cassé / 44 340 Bouguenais - France